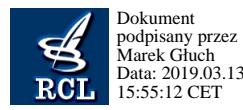

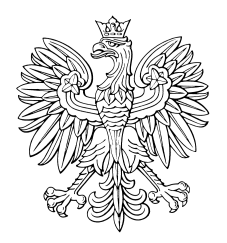

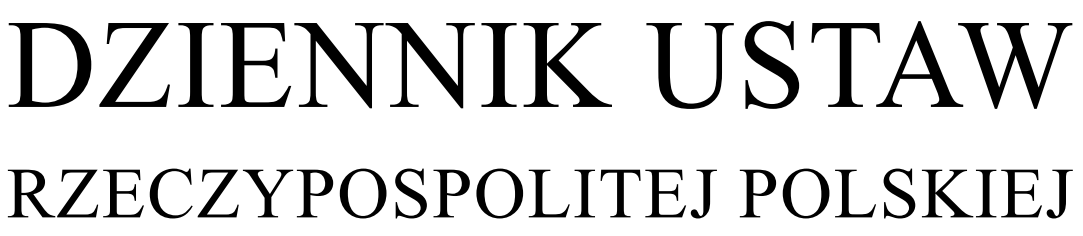

Warszawa, dnia 13 marca 2019 r.

Poz. 487

## **ROZPORZĄDZENIE MINISTRA ROLNICTWA I ROZWOJU WSI**<sup>1)</sup>

z dnia 12 marca 2019 r.

## **w sprawie formularza wniosku o przyznanie płatności w ramach systemów wsparcia bezpośredniego**

Na podstawie art. 22 ust. 11 ustawy z dnia 5 lutego 2015 r. o płatnościach w ramach systemów wsparcia bezpośredniego (Dz. U. z 2018 r. poz. 1312) zarządza się, co następuje:

## **§ 1.** Rozporządzenie określa:

- 1) szczegółowe wymagania, jakie powinien spełniać formularz wniosku o przyznanie płatności w ramach systemów wsparcia bezpośredniego udostępniony na stronie internetowej Agencji Restrukturyzacji i Modernizacji Rolnictwa, zwanej dalej "Agencją";
- 2) szczegółowe warunki i tryb składania wniosku za pomocą formularza, o którym mowa w pkt 1, w tym format pliku, w jakim będą dołączane do wniosku kopie dokumentów w postaci elektronicznej.

**§ 2.** 1. Formularz udostępniony na stronie internetowej Agencji umożliwia złożenie wniosku o:

- 1) przyznanie:
	- a) jednolitej płatności obszarowej,
	- b) płatności za zazielenienie,
	- c) płatności dla młodych rolników,
	- d) płatności dodatkowej,
	- e) płatności związanych do powierzchni upraw:
		- roślin strączkowych na ziarno,
		- roślin pastewnych,
		- ziemniaków skrobiowych,
		- buraków cukrowych,
		- pomidorów,
		- chmielu,
		- truskawek,
		- lnu,
		- konopi włóknistych,

 $1)$ 1) Minister Rolnictwa i Rozwoju Wsi kieruje działem administracji rządowej – rolnictwo, na podstawie § 1 ust. 2 pkt 1 rozporządzenia Prezesa Rady Ministrów z dnia 27 czerwca 2018 r. w sprawie szczegółowego zakresu działania Ministra Rolnictwa i Rozwoju Wsi (Dz. U. poz. 1250).

 $\overline{a}$ 

- f) płatności związanych do zwierząt w formie:
	- płatności do bydła domowego (płatności do bydła),
	- płatności do krów,
	- płatności do samic owiec (płatności do owiec),
	- płatności do samic kóz (płatności do kóz),
- g) płatności niezwiązanej do tytoniu,
- h) jednolitej płatności obszarowej, płatności za zazielenienie, płatności dla młodych rolników, płatności dodatkowej, płatności związanych do powierzchni upraw, płatności związanych do zwierząt, zwanych dalej "płatnościami bezpośrednimi", przejmującemu gospodarstwo rolne – w przypadku przekazania tego gospodarstwa w rozumieniu art. 8 ust. 1 lit. a rozporządzenia wykonawczego Komisji (UE) nr 809/2014 z dnia 17 lipca 2014 r. ustanawiającego zasady stosowania rozporządzenia Parlamentu Europejskiego i Rady (UE) nr 1306/2013 w odniesieniu do zintegrowanego systemu zarządzania i kontroli, środków rozwoju obszarów wiejskich oraz zasady wzajemnej zgodności (Dz. Urz. UE L 227 z 31.07.2014, str. 69, z późn. zm.2)),
- i) płatności bezpośrednich w przypadku śmierci rolnika, która nastąpiła w okresie od dnia złożenia wniosku o przyznanie płatności bezpośrednich do dnia doręczenia decyzji w sprawie o przyznanie płatności bezpośrednich,
- j) płatności bezpośrednich w przypadku rozwiązania albo przekształcenia rolnika albo wystąpienia innego zdarzenia prawnego, w wyniku których zaistniało następstwo prawne, z wyłączeniem przypadku, o którym mowa w art. 27 ust. 1 ustawy z dnia 5 lutego 2015 r. o płatnościach w ramach systemów wsparcia bezpośredniego, zwanej dalej "ustawą", w okresie od dnia złożenia wniosku o przyznanie płatności bezpośrednich do dnia doręczenia decyzji w sprawie o przyznanie płatności bezpośrednich,
- k) płatności niezwiązanej do tytoniu nabywcy gospodarstwa rolnego oraz małżonkowi nabywcy gospodarstwa rolnego, o których mowa w art. 17 ust. 2 pkt 3 ustawy;
- 2) wypłatę płatności bezpośrednich i płatności niezwiązanej do tytoniu w przypadku, o którym mowa w art. 30 ust. 5 i 7 ustawy.

2. Formularz udostępniony na stronie internetowej Agencji, za pomocą którego jest składany wniosek, o którym mowa w ust. 1 pkt 1, umożliwia złożenie wymaganych oświadczeń, o których mowa w rozporządzeniu Ministra Rolnictwa i Rozwoju Wsi z dnia 12 marca 2015 r. w sprawie szczegółowych wymagań, jakie powinny spełniać wnioski w sprawach dotyczących płatności w ramach systemów wsparcia bezpośredniego (Dz. U. poz. 352, z 2016 r. poz. 348, z 2017 r. poz. 523 i 1717 oraz z 2018 r. poz. 535).

**§ 3.** Formularz udostępniony na stronie internetowej Agencji, za pomocą którego jest składany wniosek, o którym mowa w § 2 ust. 1 pkt 1 lit. a–e, umożliwia wskazanie, oznaczenie i zaznaczenie w elektronicznej postaci materiału graficznego, o którym mowa w art. 72 ust. 3 rozporządzenia Parlamentu Europejskiego i Rady (UE) nr 1306/2013 z dnia 17 grudnia 2013 r. w sprawie finansowania wspólnej polityki rolnej, zarządzania nią i monitorowania jej oraz uchylającego rozporządzenia Rady (EWG) nr 352/78, (WE) nr 165/94, (WE) nr 2799/98, (WE) nr 814/2000, (WE) nr 1290/2005 i (WE) nr 485/2008 (Dz. Urz. UE L 347 z 20.12.2013, str. 549, z późn. zm.<sup>3)</sup>), elementów, jakie rolnik wskazuje, oznacza i zaznacza w tym materiale na podstawie § 4 ust. 1 rozporządzenia Ministra Rolnictwa i Rozwoju Wsi z dnia 12 marca 2015 r. w sprawie szczegółowych wymagań, jakie powinny spełniać wnioski w sprawach dotyczących płatności w ramach systemów wsparcia bezpośredniego.

**§ 4.** 1. Wnioski, o których mowa w § 2 ust. 1, mogą zostać złożone za pomocą formularza udostępnionego na stronie internetowej Agencji po nadaniu wnioskodawcy kodu dostępu do systemu teleinformatycznego Agencji, zwanego dalej "kodem dostępu".

2. Kod dostępu jest generowany automatycznie po złożeniu przez wnioskodawcę, za pośrednictwem systemu teleinformatycznego Agencji, wniosku o jego nadanie. Formularz wniosku o nadanie kodu dostępu jest sporządzony i udostępniony przez Agencję na jej stronie internetowej.

<sup>&</sup>lt;sup>2)</sup> Zmiany wymienionego rozporządzenia zostały ogłoszone w Dz. Urz. UE L 329 z 15.12.2015, str. 1, Dz. Urz. UE L 225 z 19.08.2016, str. 50, Dz. Urz. UE L 170 z 01.07.2017, str. 87, Dz. Urz. UE L 178 z 11.07.2017, str. 4, Dz. Urz. UE L 119 z 15.05.2018, str. 29 oraz Dz. Urz. UE L 125 z 22.05.2018, str. 1.

<sup>3)</sup> Zmiany wymienionego rozporządzenia zostały ogłoszone w Dz. Urz. UE L 347 z 20.12.2013, str. 865, Dz. Urz. UE L 130 z 19.05.2016, str. 11, Dz. Urz. UE L 135 z 24.05.2016, str. 1, Dz. Urz. UE L 327 z 09.12.2017, str. 83 oraz Dz. Urz. UE L 350 z 29.12.2017, str. 15.

3. We wniosku, o którym mowa w ust. 2, wnioskodawca podaje:

- 1) numer identyfikacyjny producenta nadawany mu zgodnie z art. 12 ustawy z dnia 18 grudnia 2003 r. o krajowym systemie ewidencji producentów, ewidencji gospodarstw rolnych oraz ewidencji wniosków o przyznanie płatności (Dz. U. z 2017 r. poz. 1853), który stanowi jednocześnie jego login do systemu teleinformatycznego Agencji;
- 2) 8 ostatnich cyfr numeru rachunku bankowego albo numeru rachunku w spółdzielczej kasie oszczędnościowo-kredytowej, znajdującego się w ewidencji producentów, o której mowa w ustawie z dnia 18 grudnia 2003 r. o krajowym systemie ewidencji producentów, ewidencji gospodarstw rolnych oraz ewidencji wniosków o przyznanie płatności;
- 3) kwotę środków finansowych wypłaconą przez Agencję jako ostatnią w roku kalendarzowym bezpośrednio poprzedzającym rok, w którym został złożony wniosek o nadanie kodu dostępu, a w przypadku gdy w roku kalendarzowym bezpośrednio poprzedzającym rok, w którym został złożony wniosek o nadanie kodu dostępu, Agencja nie wypłaciła wnioskodawcy środków finansowych, wnioskodawca wpisuje cyfrę zero.

**§ 5.** 1. Kod dostępu składa się co najmniej z 8 znaków i jest nadawany bezterminowo.

2. Wnioskodawca może w każdym czasie dokonać zmiany kodu dostępu przy wykorzystaniu systemu teleinformatycznego Agencji.

**§ 6.** 1. Przez zalogowanie do systemu teleinformatycznego Agencji za pomocą loginu i kodu dostępu do tego systemu następuje uwierzytelnienie wnioskodawcy.

2. W przypadku trzykrotnego podania podczas logowania błędnego kodu dostępu do systemu teleinformatycznego Agencji, Agencja zablokuje dostęp do tego systemu.

3. Dostęp do systemu teleinformatycznego Agencji, uniemożliwiony w przypadku, o którym mowa w ust. 2, oraz w przypadku utraty kodu dostępu, można uzyskać po nadaniu nowego kodu dostępu uzyskanego po ponownym złożeniu wniosku, o którym mowa w § 4 ust. 2.

**§ 7.** Kopie dokumentów, o których mowa w art. 22 ust. 7 pkt 1 lit. a ustawy, są dołączane do wniosku, o którym mowa w § 2 ust. 1, składanego w postaci elektronicznej za pomocą formularza udostępnionego na stronie internetowej Agencji, w postaci pliku w formacie JPEG, PDF, TIF (TIFF), DOC, DOCX, ZIP, PNG, BMP, RAR, 7ZIP, TAR lub GZIP.

**§ 8.** 1. Po wysłaniu przez wnioskodawcę wniosku w udostępnionym na stronie internetowej Agencji formularzu, o którym mowa w § 2 ust. 1, wnioskodawca uzyskuje z systemu teleinformatycznego Agencji potwierdzenie złożenia wniosku zawierające unikalny numer nadany przez ten system oraz datę złożenia wniosku.

2. Za datę złożenia wniosku za pomocą formularza udostępnionego na stronie internetowej Agencji uważa się datę wysłania wniosku.

**§ 9.** Wnioskodawca, któremu nadano:

- 1) login i kod dostępu na podstawie przepisów wydanych na podstawie art. 5 ust. 7 ustawy z dnia 28 listopada 2003 r. o wspieraniu rozwoju obszarów wiejskich ze środków pochodzących z Sekcji Gwarancji Europejskiego Funduszu Orientacji i Gwarancji Rolnej (Dz. U. z 2017 r. poz. 1867), art. 22 ust. 6 ustawy z dnia 2 kwietnia 2004 r. o systemie identyfikacji i rejestracji zwierząt (Dz. U. z 2017 r. poz. 546 oraz z 2018 r. poz. 1642), art. 25 ust. 7 ustawy z dnia 26 stycznia 2007 r. o płatnościach w ramach systemów wsparcia bezpośredniego (Dz. U. z 2012 r. poz. 1164 i 1529, z 2013 r. poz. 311 oraz z 2014 r. poz. 240) lub
- 2) kod dostępu na podstawie przepisów wydanych na podstawie art. 24 ust. 4 ustawy z dnia 7 marca 2007 r. o wspieraniu rozwoju obszarów wiejskich z udziałem środków Europejskiego Funduszu Rolnego na rzecz Rozwoju Obszarów Wiejskich w ramach Programu Rozwoju Obszarów Wiejskich na lata 2007–2013 (Dz. U. z 2018 r. poz. 1936), art. 22 ust. 11 ustawy lub art. 42 ust. 6 ustawy z dnia 20 lutego 2015 r. o wspieraniu rozwoju obszarów wiejskich z udziałem środków Europejskiego Funduszu Rolnego na rzecz Rozwoju Obszarów Wiejskich w ramach Programu Rozwoju Obszarów Wiejskich na lata 2014–2020 (Dz. U. z 2018 r. poz. 627 oraz z 2019 r. poz. 83)

– może złożyć wniosek za pomocą formularza udostępnionego na stronie internetowej Agencji przy użyciu tego loginu i kodu dostępu.

**§ 10.** Rozporządzenie wchodzi w życie z dniem 15 marca 2019 r.4)

Minister Rolnictwa i Rozwoju Wsi: *J. Ardanowski*

 $4)$ 4) Niniejsze rozporządzenie było poprzedzone rozporządzeniem Ministra Rolnictwa i Rozwoju Wsi z dnia 13 marca 2015 r. w sprawie szczegółowych wymagań, jakie powinien spełniać formularz wniosku umieszczany na stronie internetowej Agencji Restrukturyzacji i Modernizacji Rolnictwa (Dz. U. poz. 353 oraz z 2017 r. poz. 493), które utraciło moc z dniem 22 lutego 2019 r. zgodnie z art. 9 ust. 1 pkt 1 ustawy z dnia 10 stycznia 2018 r. o zmianie ustawy o płatnościach w ramach systemów wsparcia bezpośredniego oraz niektórych innych ustaw (Dz. U. poz. 311 oraz z 2019 r. poz. 201).